## Microsoft office 2013 free key microsoft office 2013 keygen

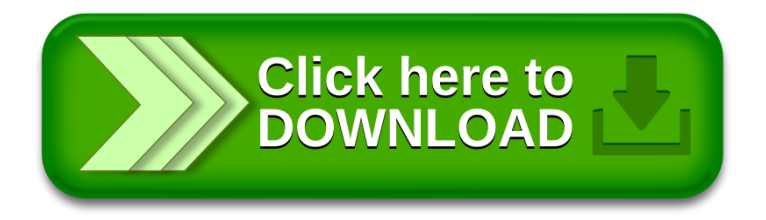